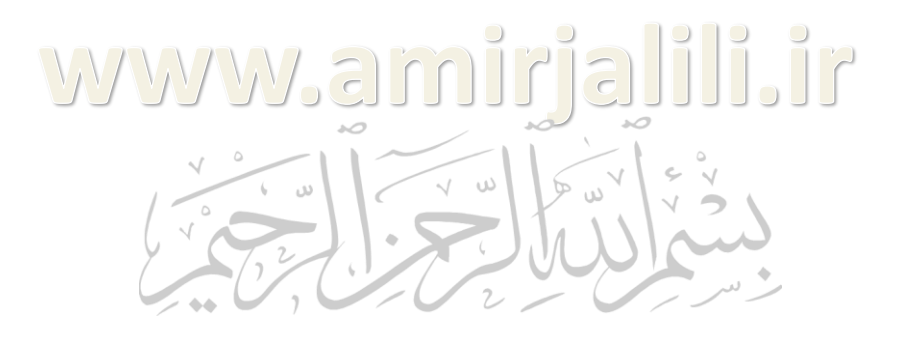

گرافيك كبيپيٕتري

### مؤسِّ وَالْمَالِدَةِ وَالْمَالَ الْمَالَ الْمَالَ الْمَالَ الْمَالَ الْمَالِيلَ

امیر جلیلی ایر ان*ی* [www.amirjalili.ir](mailto:amirjaliliirani@gmail.com) [amirjaliliirani@gmail.com](mailto:amirjaliliirani@gmail.com)

تحصيالت

ليسانس كاميپوتر – نرم افزار ارشد و دكتراي كامپيوتر – هوش مصنوع*ی* از دانشگاه علوم و تحقيقات تهران

٢

# فات والتاريخ المستورين

- مرور برنامه نویسي و تابع نویسي
	- ارائه تكنيك هاي برنامه نويسي
		- تقویت برنامه نویسی پیشرفته
			- بيان مطالب با كدهاي آماده
				- نمايش خروجي كدها

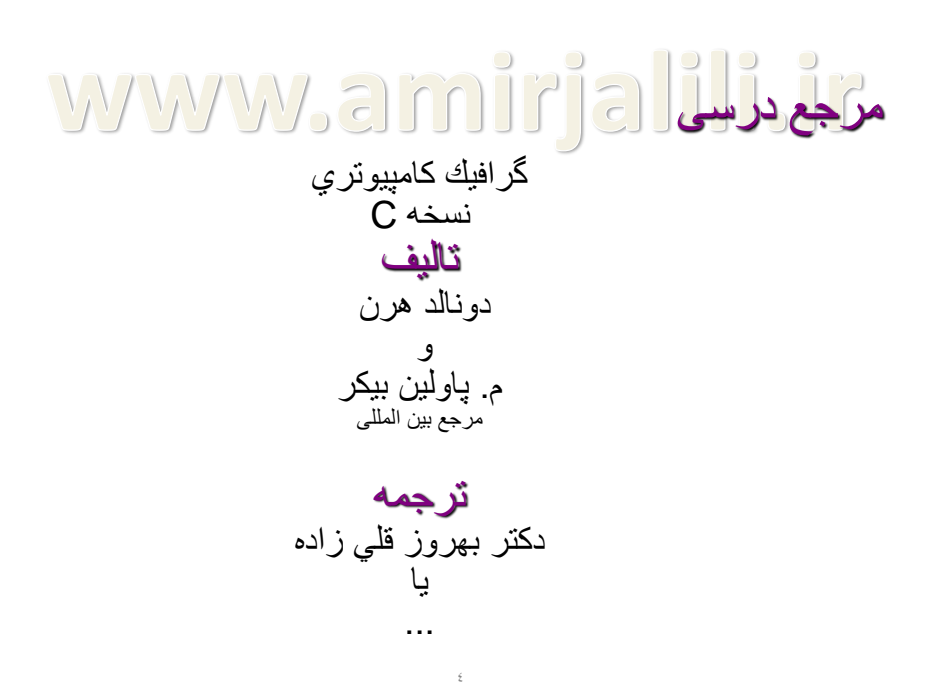

 $\tau$ 

## ارزيابي والدور المستور المستقار المستقلة

تمرينات تئوري€ انمره تَمرينات عملي ﴾ انمره آزمون ميان ترم گا تمره آزمون پايان ترم گ۱۴ نمره پروژه عملي¥ مازاد حضور مرتب و منظم كلاسي ﴾ مازاد

### WWW.amirjalili.ir

 $\circ$ 

فصل يك ٍقدٍٔ

## وال العي مامپيوتري

- كامپيوترها ابزاري قدرتمند براي توليد سريع و اقتصادي تصاوير هستند.
- در تمام حوزه ها اهميت نمايشهاي گرافيكي غير قابل انكار است، لذا كاربرد گرافيك كامپيوتري گستزدُ است.

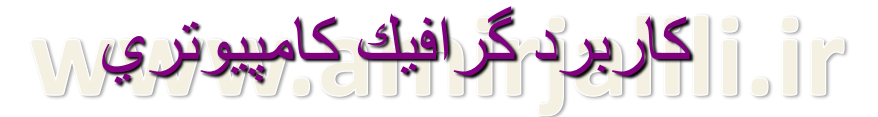

- امروزه گرافيک کامپيوتري معمولاً در حوزه هاي مختلفي بكار ميرود.
- برخي از زمينه هاي پركاربرد عبارتند از: علوم، مهندسي، پزشكي، كسب و كار، صنعت، دولت، هنر، بازي و تفريح، تبليغات، آموزش، تمرين كردن . ... ٍ

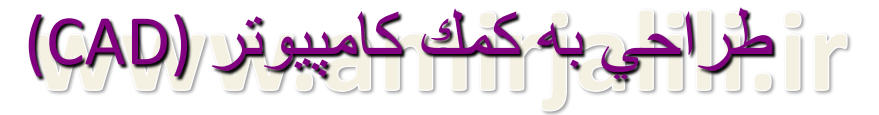

- طراحي به كمک كامپيوتر يک كاربرد مهم گرافيک کامپيوتري در فرايندهاي طراحي بويژه براي سيستمهاي مهندسي و معماري است.
- اكثرفرآورده ها مانند طراحي ساختمانها، خودروها، آثار هنري، صنايع دريايي، صنايع هوايي، رايانه ها، نساجي و ... به كمک كامپيوتر طراحي ميشوند.

#### پردازش تصوير

- اگرچِه روشهاي بکار رفته در گرافيک کامپيوتر و پردازش تصوير با هم همپوشاني ميكنند اما اساساً به عمليات متفاوت مربوط هستند و در كاربردهاي بسياري تركيب ميشوند.
- در گزافيل ماهپيَتزي، يل ماهپيَتز تزاي خلق يل تصوير بكار ميرود ولي در پردازش تصوير از تكنيكهايي جهت بهبود تصاوير موجود استفاده ميشود.

مراكز بردازش تصوير ويجيتا

- 1. بهبود كيفيت تصوير: روش هايي چون استفاده از فيلتر محوكننده و افزايش [تضاد](https://fa.wikipedia.org/w/index.php?title=%D8%A7%D9%81%D8%B2%D8%A7%DB%8C%D8%B4_%D8%AA%D8%B6%D8%A7%D8%AF&action=edit&redlink=1) براي بهتر كردن كيفيت ديداري تصاوير و اطمينان از نمايش درست آنها.
- 2. **بينايي ماشين**: روشهايي جهت كمک به درک معنی و محتواي تصاوير براي كارهايي چون رباتيک و محور تصاوير.

#### رابط ماربر گرافيني (GUI(

- امروزه نرم افزارها، رابط هاي گرافيكي متنوعي را ارائه مىكنند.
- جزء مهم يک رابط گرافيکي يک مدير پنجره است که اجازه ميدهد تا چند پنجره را نمايش دهد.
- همچنين منوها (نوارهاي كار) و آيكونها (نمادي گرافيكي) را براي انتخاب سريع عمليات پردازش يا مقادير پارامترها نمايش ميدهند.

وا استِستَم ها و تجهيزات گرافيكي

- پيشرفت روزافزون تكنولوژى و گستردگي استفاده از اجزاي سخت افزارها و بسته هاي نرم افزارهاي گرافيكي باعث ميشود تا ويژگي هاي اساسي آنها هنگام استفاده مد نظر باشد.
	- VIDEO DISPLY DEVISES •

رايجتزين وسيله نمايش خروجي در يک سيستم گرافيكي، نمايشگر است كه عملكرد اكثر آنها بر پايه CRT يا LED هيثاضذ.

### وال المسلوم تصوير

- تصوير بِه روشهاي گوناگون توصيف ميشود. نمايش تصوير به دليل وجود بسيار زياد پيكسلها است.
- شكلها و رنگهاي اشياء با آرايش دروني پيكسلها يا مجموعه اي از ساختارهاي هندسي از جمله خط راست ٍ چٌذ ضلعي ٍ رًگْا قاتل تَصيف است.
- صفحه نمايش تصاوير را يا با بارگذاري و آرايش پيكسلها در قاب حائل يا با تبديل ساختارهاي هندسي خاص به الگوهاى پيكسلى نشان ميدهد.

$$
\mathbf{W}\mathbf{W}\mathbf{W}\mathbf{W}
$$

- نرم افزار هاي گرافيكي، توابع پيچيده اي را به وجود مي آورند كه صفحه نمايش آنها را تحت عنوان ساختارهاي اوليه هندسي ميشُناسد كه به آنها خر وجيهاي پيشين گفته ميشود.
- خروجي پيشين با مشخصـات داده هاي ورودي و دیگر اطلاعات در مورد چگونگی نمایش آن شئ تعيين ميشو د.

#### تزارات وتوابع مندسي سرس

- نقاط و خطوط راست سادِه ترین اشكال تشكیل دهنده تصوير هستند.
- خروجيهاي پيشين براي ساختن تصوير شامل: دايرِه و دیگر اشكال مخروطي و سطوح چهار وجهي و منحني و رشته خطوط هستند.
- چگونگي تشكيل تصوير با آزمايش الگوريتم براي نمايش خروجي هاي دوبعدي، در ادامه بيان ميگردد.

## www.amirjalili.ir

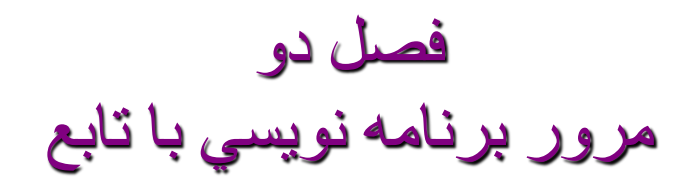

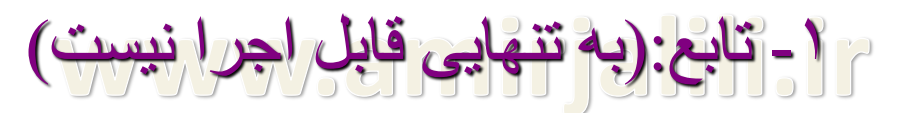

```
int factorial ( int n )
{
   int i , f = 1 ;
  for ( i = 1 ; i <= n ; i ++ )
               f = f * i ;
   return f ;
}
```
-2 برّأٍ)َٕٔ کار داخو خ٘دش(

```
void main()
{
int i , n, f = 1 ;
cin>>n;
for ( i = 1 ; i <= n ; i ++ )
       f = f * i ;
cout<<f;
getch();
}
```

```
رّنامه به کمک تابع(قابلیت استفاده<br>ترتامه به کمک تابع(عدد
                                                                                    Jr
#include<conio.h>
#include<iostream.h>
int factorial ( int n )
                                                                 روش اول:√
{
   int i , f = 1 ;
   for ( i = 1 ; i <= n ; i ++ )
                    f = f * i ;
   return f ;
}
void main()
{
int n ;
cin>>n;
cout<<factorial(n);
getch();
}
```
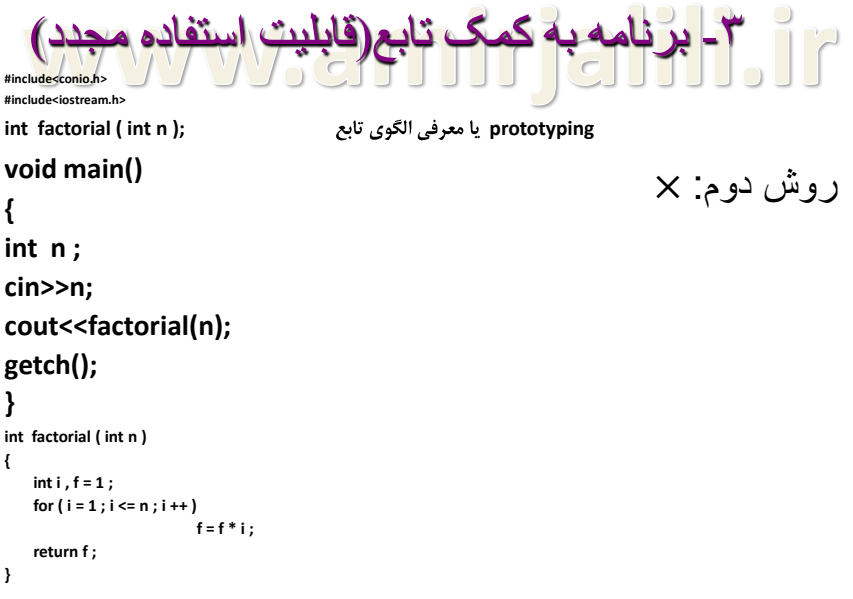

## www.amirjalili.ir

فصل سه رسم اشكال پايه با توابع هندسي آماده

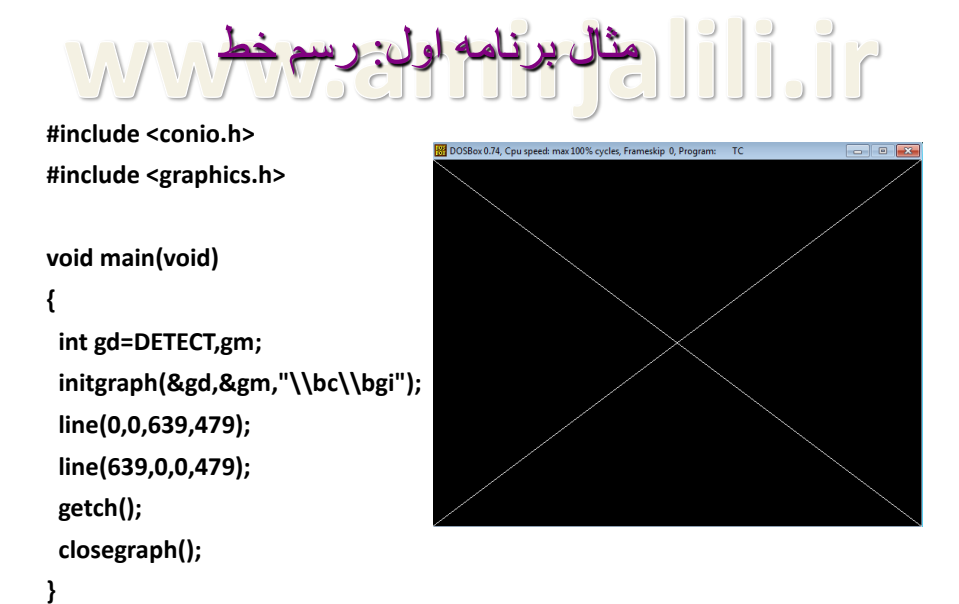

```
مثال برنامه دوم: رسم خطوط موازي
```

```
#include <conio.h>
#include <graphics.h>
void main(void)
{
 int gd=DETECT,gm;
 initgraph(&gd,&gm,"\\bc\\bgi");
 int x=280,i;
 for(i=0;i<11;i++){
  line(x,200,x,280);
  x=x+10;
 }
 getch();
 closegraph();
}
```
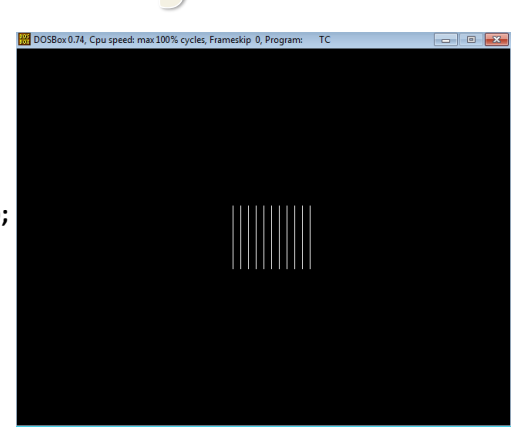

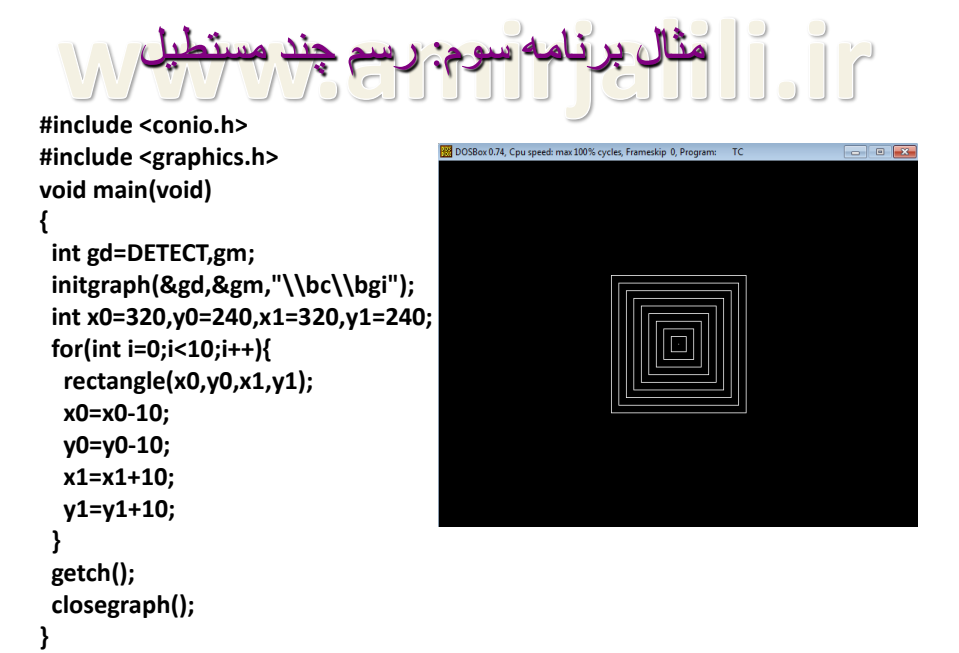

```
مثال برنامه چهارم: رسم دايره
```
**#include <conio.h> #include <graphics.h> void main(void) { int gd=DETECT,gm; initgraph(&gd,&gm,"\\bc\\bgi"); circle(320,240,100); getch(); closegraph();**

```
DOSBox 0.74, Cpu speed: max 100% cycles, Frameskip 0, Pro
```

$$
\bigg\}
$$

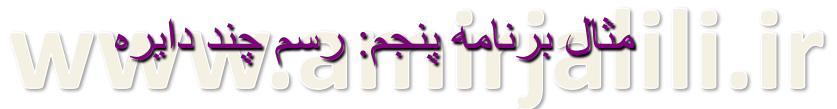

**#include <conio.h> #include <graphics.h>**

```
void main(void)
{
 int gd=DETECT,gm;
 initgraph(&gd,&gm,"\\turboc3\\bgi");
 int x=320,r=10;
for(int i=0;i<10;i++){
  circle(x,240,r);
  r=r+10;
  x=x+10;
}
getch();
closegraph();
}
```
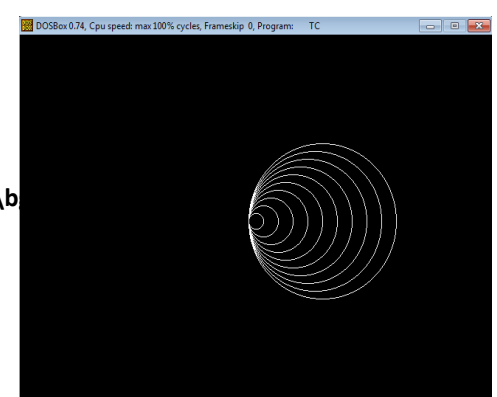

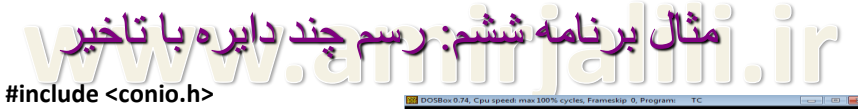

**#include <graphics.h> #include <dos.h> void main(void){ int gd=DETECT,gm; initgraph(&gd,&gm,"\\turboc3\\bgi"); int x1=320,x2=320,r=10; for(int i=0;i<10;i++){ circle(x1,240,r); circle(x2,240,r); r=r+10; x1=x1+10; x2=x2-10; delay(500); } getch(); closegraph(); }**

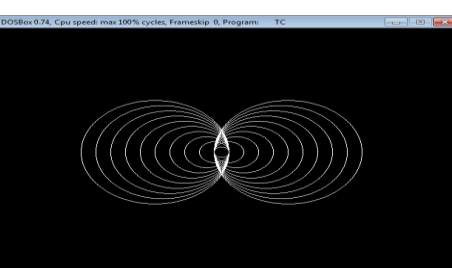

 $\circledcirc$ 

مثال برنامه هفتم: رسم چهار دسته داير ه  $\prod_{i=1}^{n}$ **#include <conio.h> #include <graphics.h> void main(void){** 188 DOSBox 0.74, Cpu speed: max 100% cycles, Frameskip 0, Program **int gd=DETECT,gm; initgraph(&gd,&gm,"\\bc\\bgi"); int x1=320,x2=320,r=10; for(int i=0;i<10;i++){ circle(x1,240,r); circle(x2,240,r); r=r+10; x1=x1+10; x2=x2-10; } int y1=240,y2=240; r=10; for(i=0;i<10;i++){ circle(320,y1,r); circle(320,y2,r); r=r+10; y1=y1+10; y2=y2-10; }**

```
مثال برنامه هشتم: رسم يك دسته كمان
```

```
#include<graphics.h>
#include<conio.h>
void main(void)
```
**getch(); closegraph(); }**

```
{
int gd=DETECT,gm;
 initgraph(&gd,&gm,"\\turboc3\\bgi");
for(int i=0;i<=20;i++)
  arc(320,240,60,120,i*5+1);
getch();
closegraph();
}
```
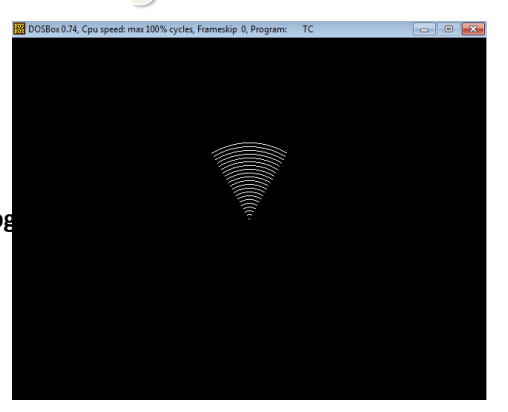

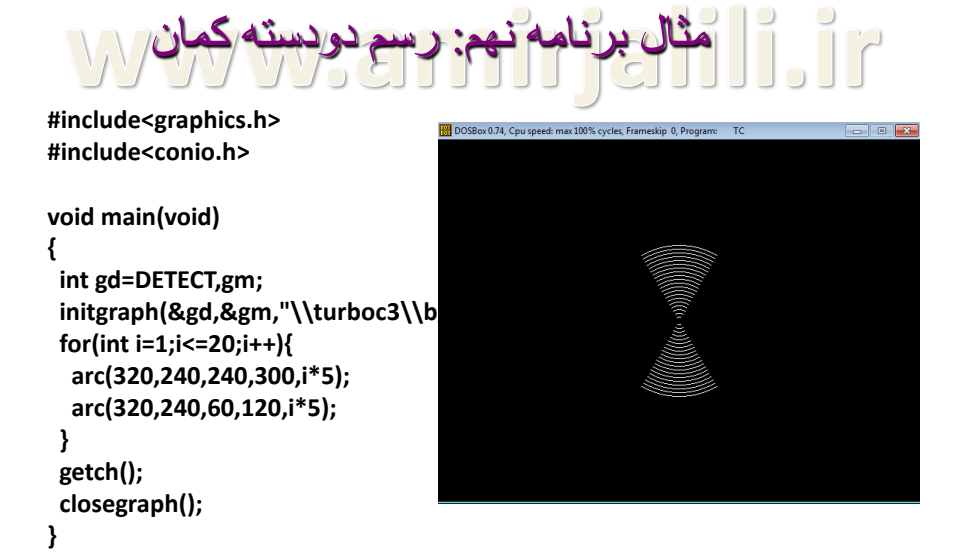

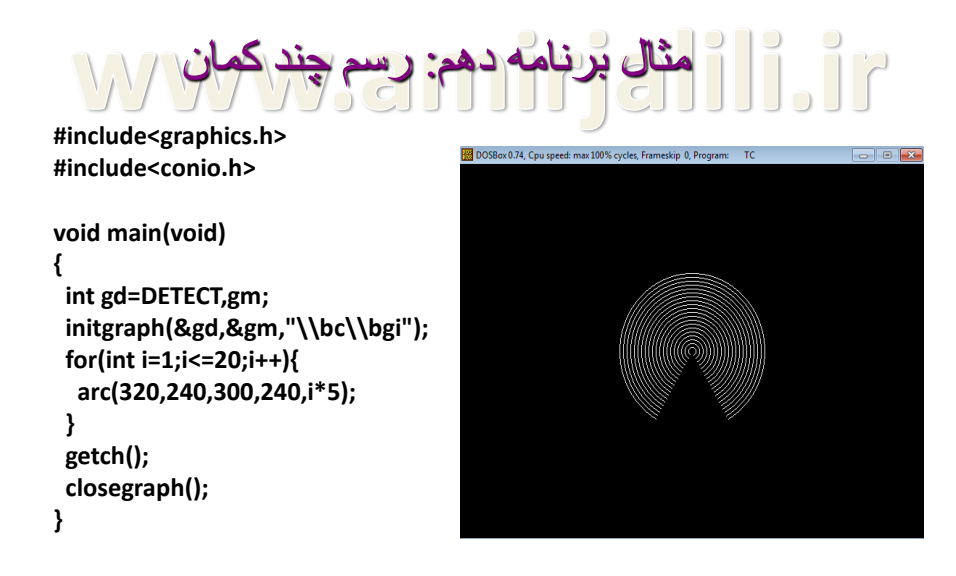

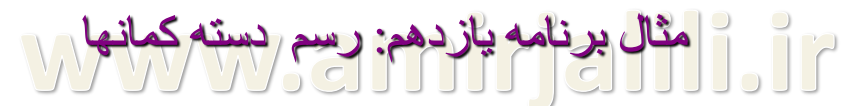

**#include<graphics.h> #include<conio.h>**

**void main(void)**

```
{
 int gd=DETECT,gm;
 initgraph(&gd,&gm,"\\turboc3\\bgi");
 for(int i=1;i<=90;i++)
  arc(320,340,0,i*2,i*3);
 getch();
 closegraph();
}
```
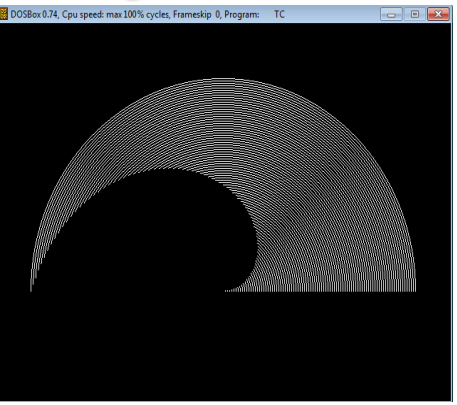

## www.amirjalili.ir

فصل چهار کار با رنگ ها

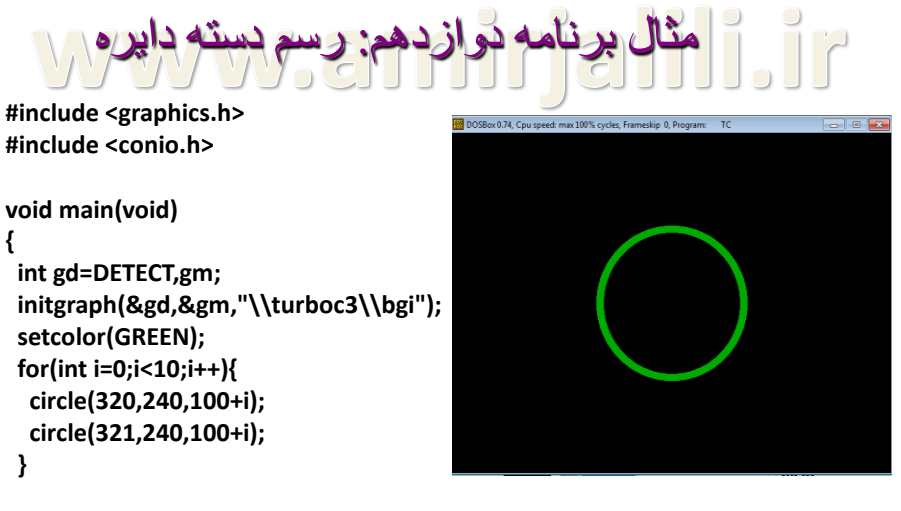

```
getch();
 closegraph();
}
```
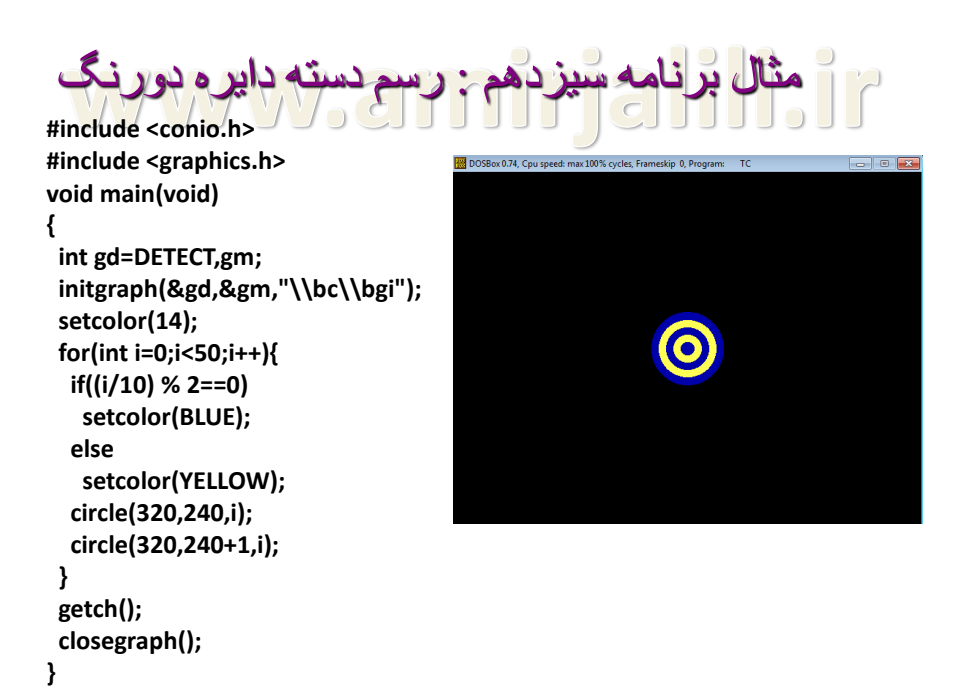

```
مثال برانامه چهاردهم: رسم دسته دايره توخالي
```

```
#include <graphics.h>
#include <conio.h>
void main(void){
 int gd=DETECT,gm;
 initgraph(&gd,&gm,"\\turboc3\\bgi");
 setcolor(GREEN);
 for(int i=0;i<100;i++){
  int d=i/10;
  if(d%2==0)
   setcolor(BLUE);
  else
   setcolor(WHITE);
  circle(320,240,10+i);
  circle(321,240,10+i);
 }
 getch();
 closegraph();
}
```
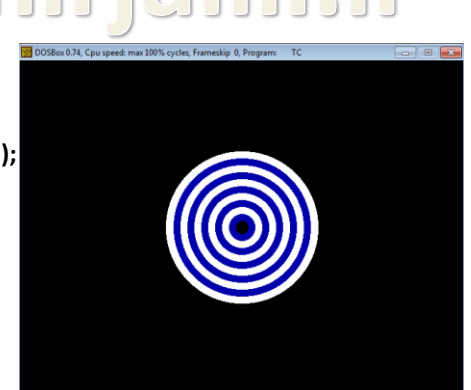

```
مثال برانامه پانزدهم: رسم نقاط تصادفي رنگي
```

```
#include <graphics.h>
#include <conio.h>
#include <stdlib.h>
void main(void)
{
 int gd=DETECT,gm;
 initgraph(&gd,&gm,"\\turboc3\\bgi");
 int x,y,color;
 while(!kbhit()){
 x=random(640);
 y=random(480);
 color=random(16);
  putpixel(x,y,color);
 }
getch();
closegraph();
}
```
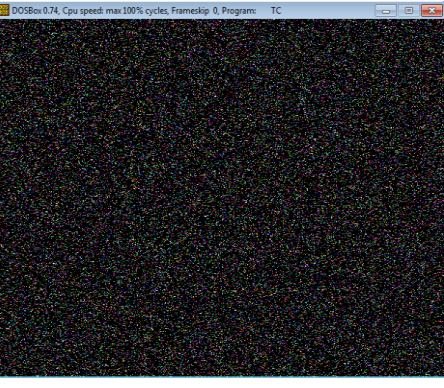

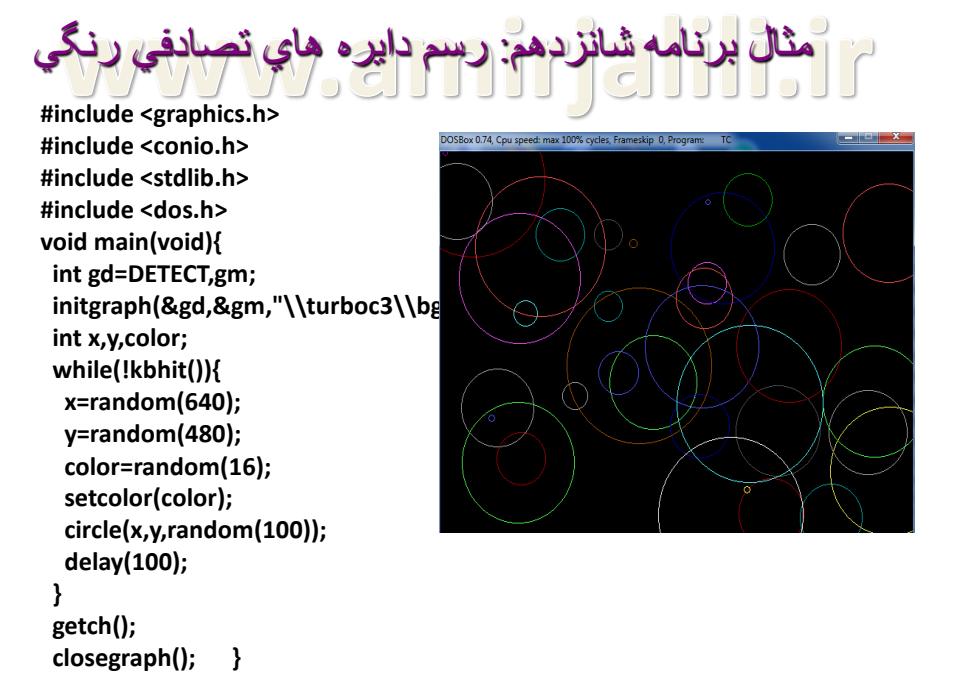

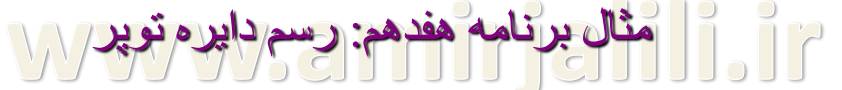

```
#include <graphics.h>
#include <conio.h>
```

```
void main(void)
{
 int gd=DETECT,gm;
 initgraph(&gd,&gm,"\\turboc3\\bgi");
 setcolor(GREEN);
 circle(320,240,100);
 setfillstyle(1,YELLOW);
//setfillstyle(5,RED);
 floodfill(320,240,GREEN);
 getch();
 closegraph();
}
```
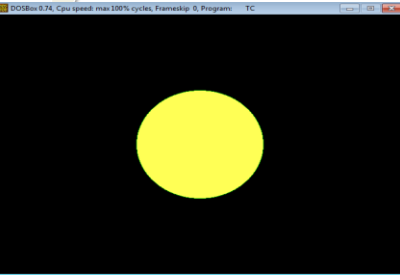

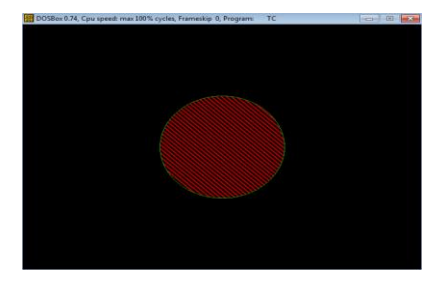

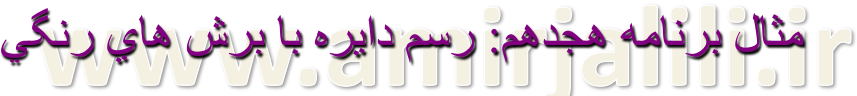

**#include <graphics.h> #include <conio.h> void main(void) { int gd=DETECT,gm; initgraph(&gd,&gm,"\\turboc3\\bgi"); for(int i=1;i<16;i++){ setfillstyle(1,i); pieslice(320,240,i\*24,(i+1)\*24,100); } getch();**

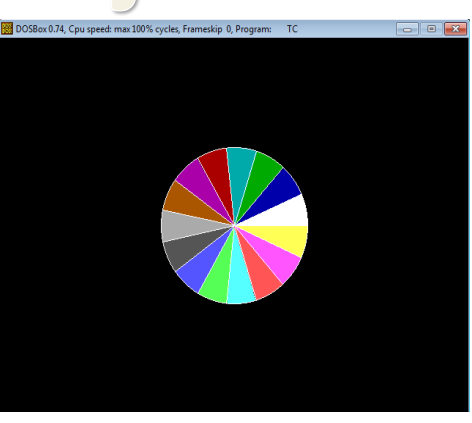

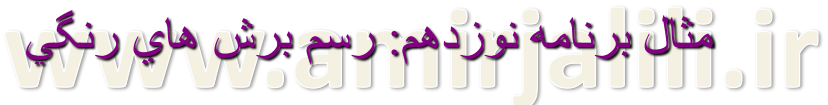

**#include <graphics.h> #include <conio.h>**

**closegraph();**

**}**

**void main(void){ int gd=DETECT,gm; initgraph(&gd,&gm,"\\turboc3\\bgi"); for(int i=1;i<16;i++){ setfillstyle(1,i);**

```
pieslice(320,240,i*24,(i+1)*24,100+i*3);
}
getch();
closegraph();
}
```
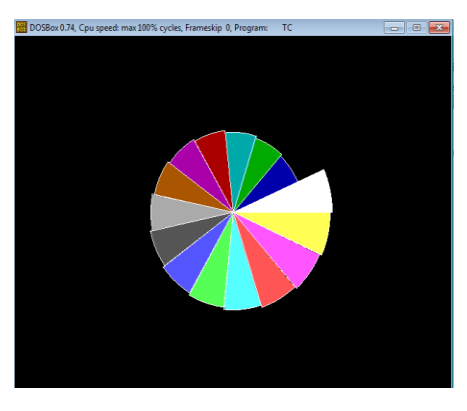

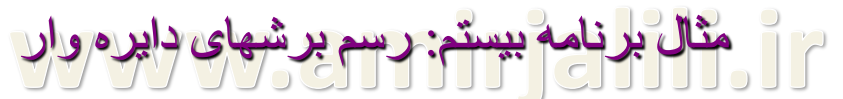

**#include <graphics.h> #include <conio.h>**

```
void main(void)
{
int gd=DETECT,gm;
 initgraph(&gd,&gm,"\\turboc3\\bgi");
for(int i=1;i<16;i++){
  setfillstyle(1,i);
 pieslice(320,240,0,(15-i+1)*24,200-i*10);
 }
 getch();
closegraph();
}
```
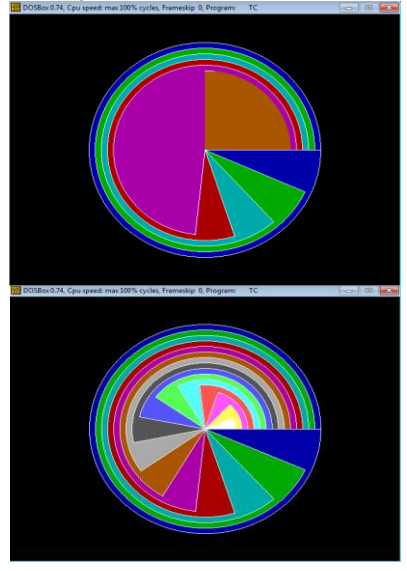

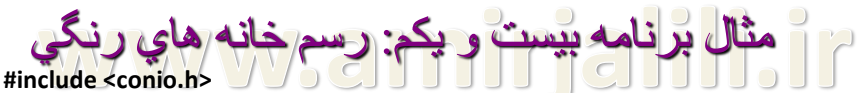

```
#include <graphics.h>
#include <stdlib.h>
void main(void){
int gd=DETECT,gm;
initgraph(&gd,&gm,"\\turboc3\\bgi");
int i,j;
 for(i=0;i<9;i++){
  line(120,40+i*50,520,40+i*50);
  line(120+i*50,40,120+i*50,440);
 }
 for(i=0;i<8;i++)
  for(j=0;j<8;j++){
   setfillstyle(1,random(15)+1);
 floodfill(120+j*50+1,40+i*50+1,WHITE);
 }
getch();
}
```
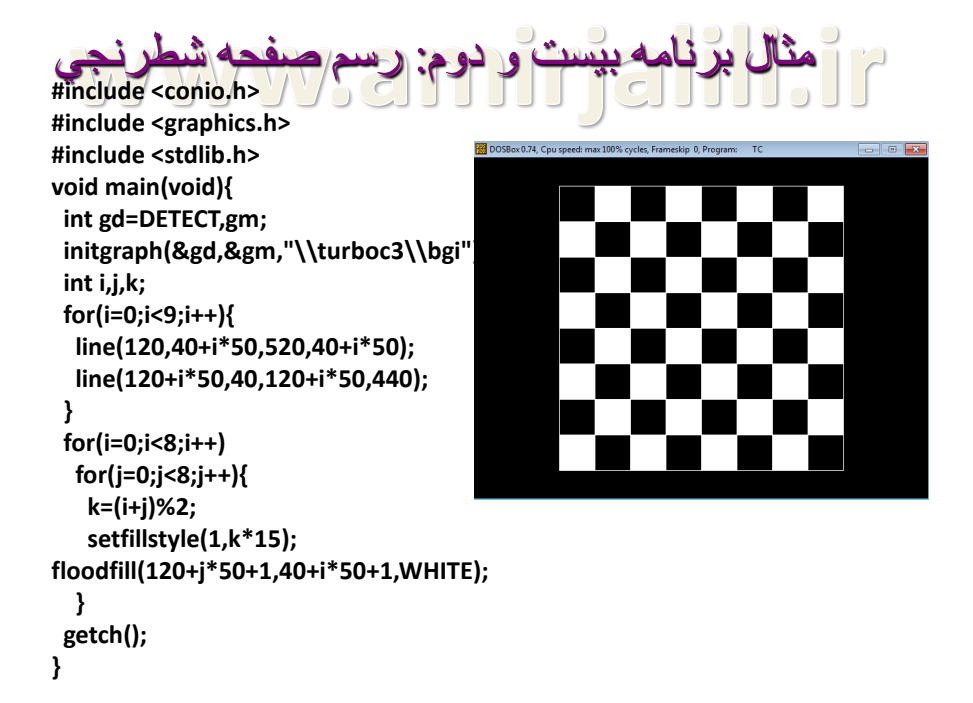

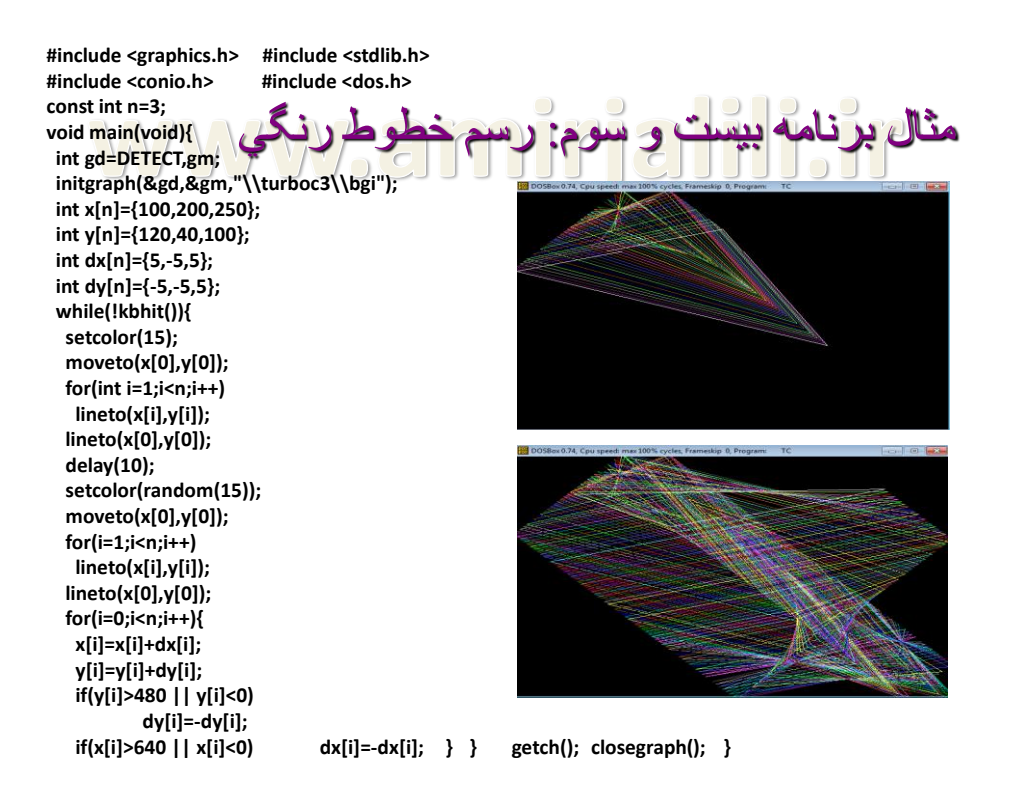

# www.amirjalili.ir

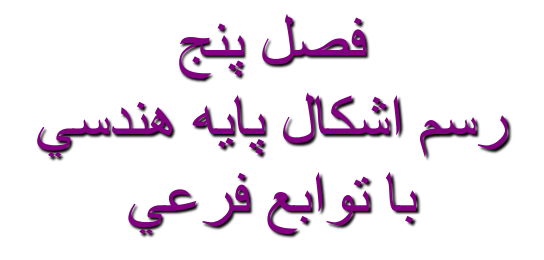

#### **#include <conio.h>** رسم خط با نقطه ١

**#include <graphics.h> void line1(int x0,int y0,int x1,int y1){ float m=(y1-y0)/(x1-x0+0.000001); float x,y; for(x=x0;x<=x1;x++){ y=y0+m\*(x-x0); putpixel(x,y,15); } } ///////////////////////////////////////////////////////////////////// /// void main(void){ int gd=DETECT,gm; initgraph(&gd,&gm,"\\bc\\bgi"); line1(10,20,100,400); getch(); closegraph(); }**

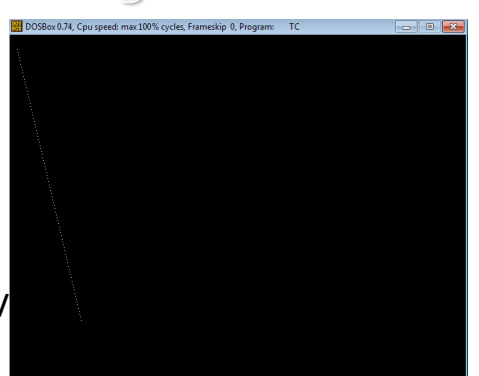

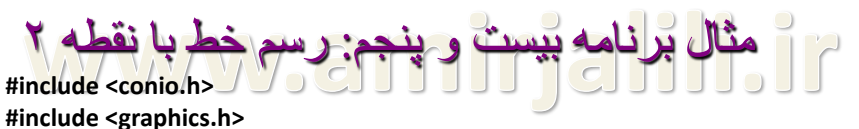

**void line2(int x0,int y0,int x1,int y1){ float m=(y1-y0)/(x1-x0+0.000001); float x,y=y0; for(x=x0;x<=x1;x++){ y=y+m; putpixel(x,y,15); } } //////////////////////////////////////////////////////////////////////////// void main(void){ int gd=DETECT,gm;**

**initgraph(&gd,&gm,"\\bc\\bgi");**

**line2(10,20,100,400);**

**getch(); closegraph();**

**}**

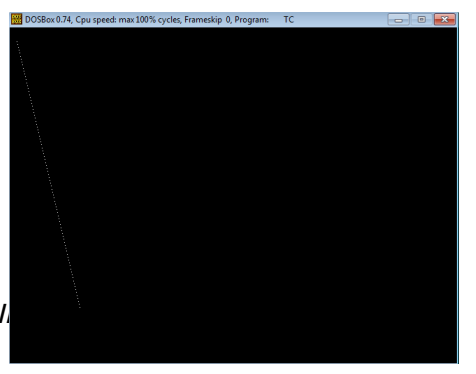

```
#include <conio.h>
#include <graphics.h>
void line3(int x0,int y0,int x1,int y1){
 int dx=(x1-x0),dy=(y1-y0);
 int tdx=dx+dx,tdy=dy+dy , p=tdy-dx;
 int x=x0,y=y0;
 for(x=x0;x<=x1;x++){
  if(p<0)
   p=p+tdy;
  else{
   y=y+1;
   p=p+tdy-tdx;
  }
  putpixel(x,y,15); }}
///////////////////////////////////////////////////////////
void main(void){
 int gd=DETECT,gm;
 initgraph(&gd,&gm,"\\bc\\bgi");
 line3(10,20,300,200);
//line3(10,20,300,600);
 getch(); closegraph(); }
 خط با نقطه آ
```
**#include <graphics.h> #include <conio.h> #include <math.h> void circle1(int x0,int y0,int r){ float d; for(int x=x0-r;x<=x0+r;x++){ d=sqrt(pow(r,2)-pow(x-x0,2)); putpixel(x,y0+d,15); putpixel(x,y0-d,15);** سم داير ره با نقطه

#### **} ///////////////////////////////////////////////////////////////// void main(void){ int gd=DETECT,gm; initgraph(&gd,&gm,"\\bc\\bgi"); circle1(320,240,150); getch(); closegraph(); }**

**}**

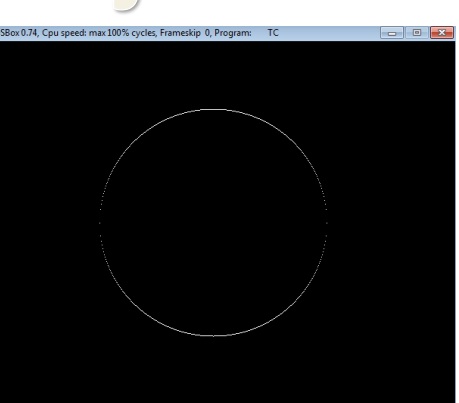

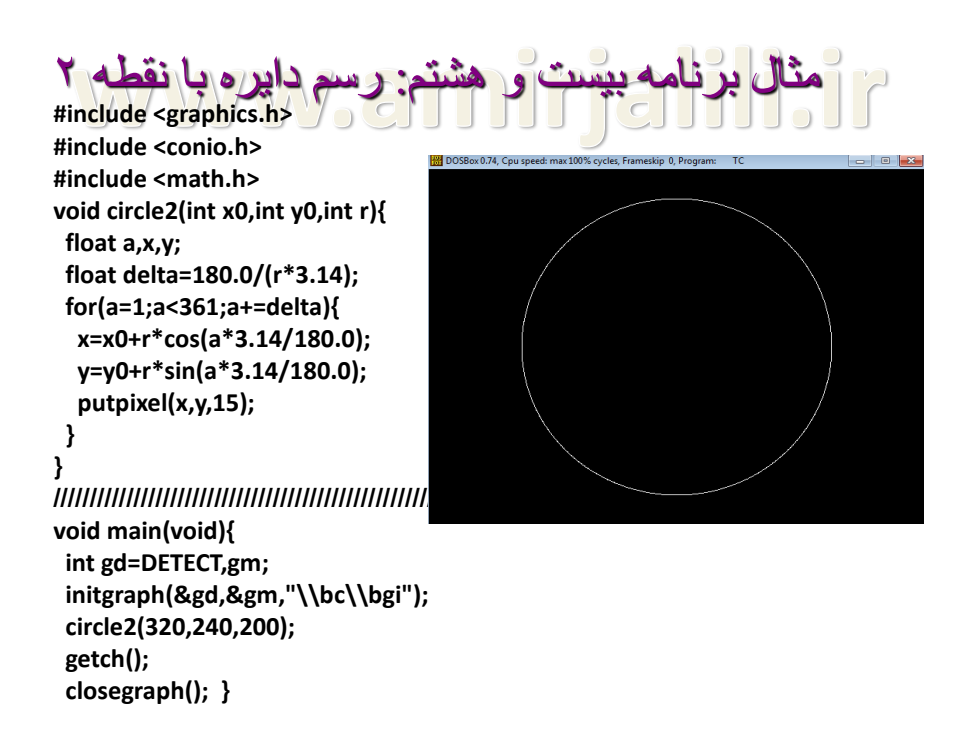

**#include <graphics.h> #include <conio.h> #include <math.h> void circle3(int x0,int y0,int r){ int p=1-r, x=0,y=r; do{ putpixel(x0+x,y0-y,1); putpixel(x0+y,y0-x,2);÷ putpixel(x0-x,y0-y,3); putpixel(x0-y,y0-x,4); putpixel(x0-y,y0+x,5); putpixel(x0-x,y0+y,6); putpixel(x0+x,y0+y,7); putpixel(x0+y,y0+x,8); if(p<0) p=p+x+x+1; else{ y--; p=p+x+x-y-y+1; } x++; }while(x<=y); }** مثال بررّ **void main(void){ int gd=DETECT,gm; initgraph(&gd,&gm,"\\bc\\bgi"); circle3(320,240,200); getch(); closegraph(); }**

www.amirjalili.ir

فصل شش ايجاد تصاوير پيچيد<mark>ه</mark> با اشكال پايه هندسي

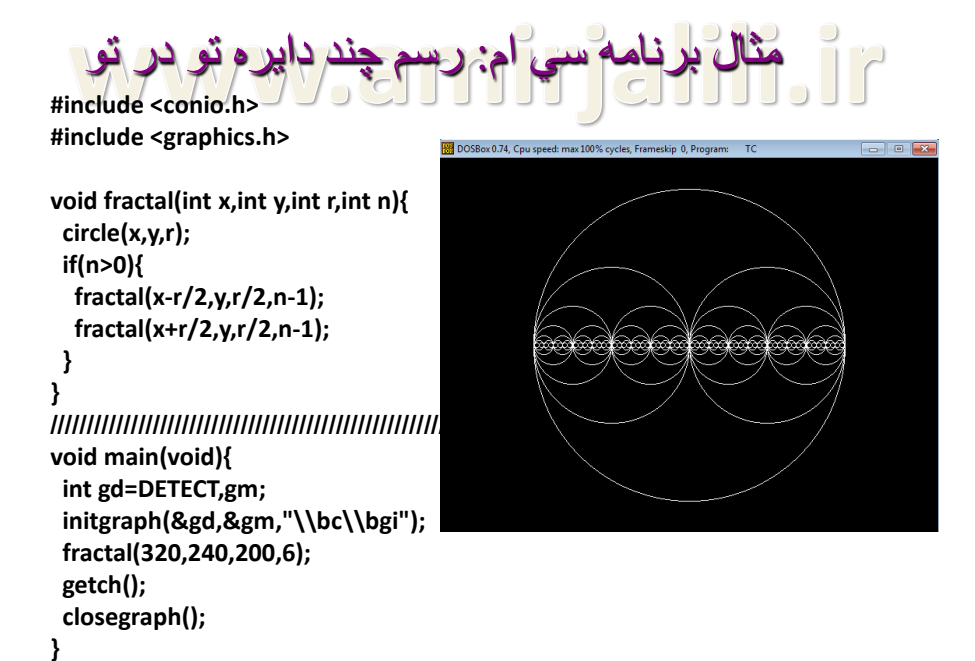

```
#include <graphics.h>
#include <conio.h>
#include <math.h>
void main(void){
 int gd=DETECT,gm;
 initgraph(&gd,&gm,"\\bc\\bgi");
 int a,r=150;
 circle(320,240,r);
 for(a=0;a<360;a+=15){
  int x1=320+r*cos(a*3.14/180.0);
  int y1=240+r*sin(a*3.14/180.0);
  int x2=320+r*cos((a+90)*3.14/180.0);
  int y2=240+r*sin((a+90)*3.14/180.0);
  line(x1,y1,x2,y2);
 }
 getch();
 closegraph();
}
و طرداخل دايره
```
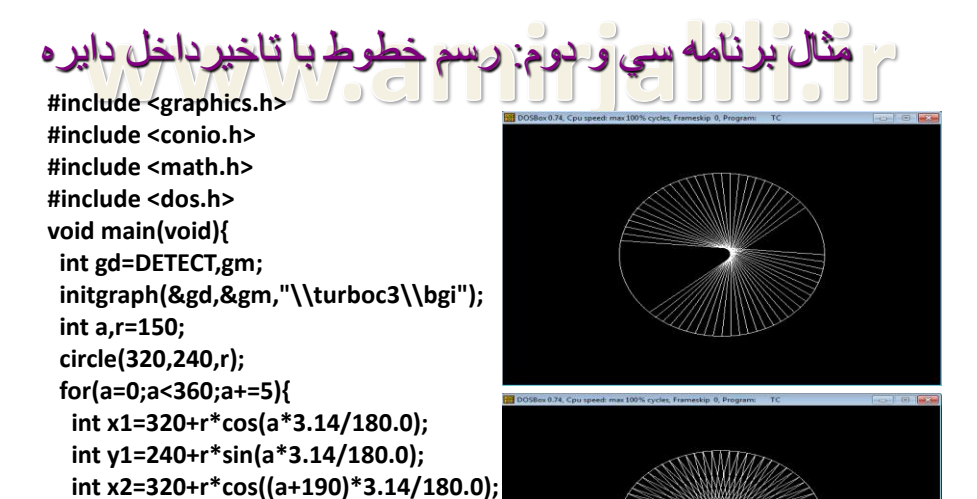

```
مثال برزنامه سي و سوم: رسم خطوط دايره اي
```

```
#include <graphics.h>
#include <conio.h>
#include <math.h>
#include <dos.h>
void main(void){
 int gd=DETECT,gm;
 initgraph(&gd,&gm,"\\turboc3\\bgi");
 int a,r1=120,r2=150;
 for(a=0;a<360;a+=15){
  int x1=320+r1*cos(a*3.14/180.0);
  int y1=240+r1*sin(a*3.14/180.0);
  int x2=320+r2*cos(a*3.14/180.0);
  int y2=240+r2*sin(a*3.14/180.0);
  line(x1,y1,x2,y2);
 }
 getch();
 closegraph();
}
```
**int y2=240+r\*sin((a+190)\*3.14/180.0);**

**line(x1,y1,x2,y2); delay(50); }**

**closegraph(); }**

**getch();**

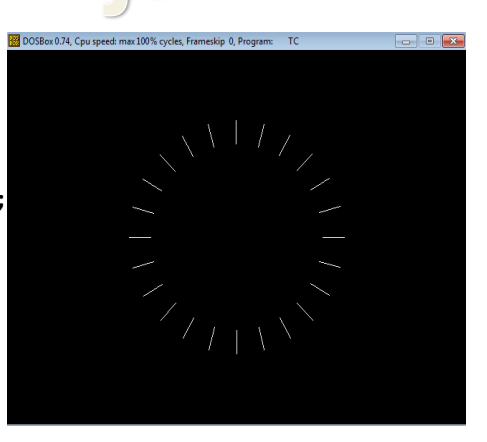

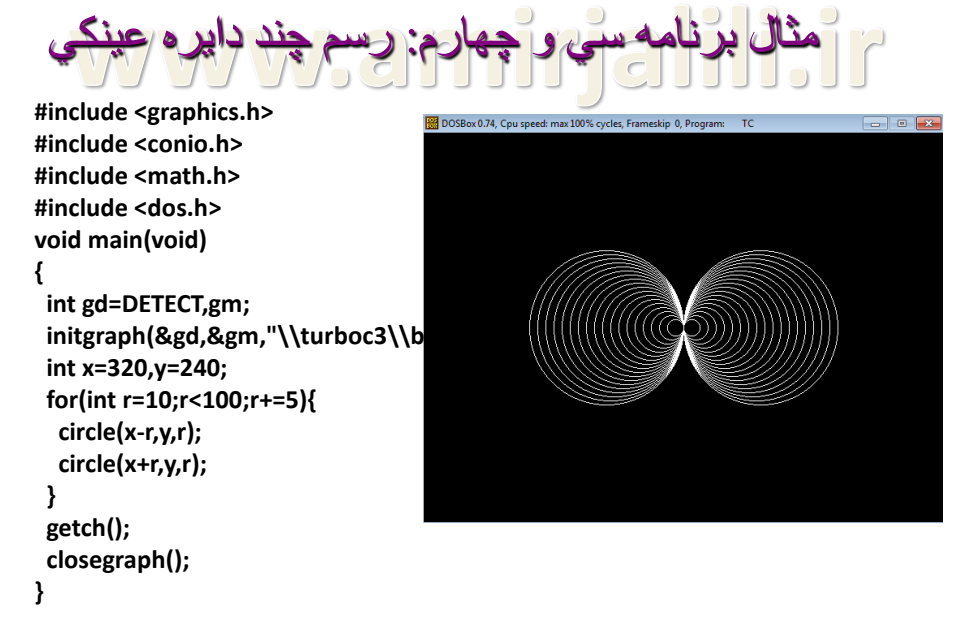

```
#include <graphics.h>
#include <conio.h>
#include <math.h>
#include <dos.h>
void main(void)
{
int gd=DETECT,gm;
initgraph(&gd,&gm,"\\turboc3\\bgi");
 int a,r=150;
for(a=0;a<360;a+=5){
 int x=320+r*cos(a*3.14/180.0);
  int y=240+(0.6*r)*sin(a*3.14/180.0);
 circle(x,y,50);
}
 getch();
closegraph();
}
               ز سيم دو اير
```
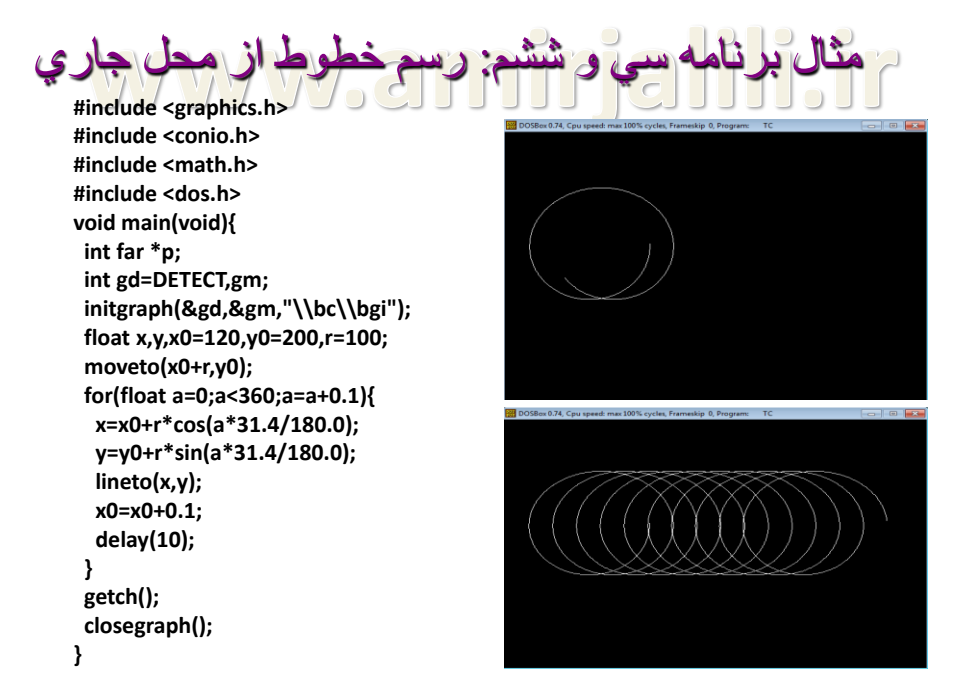

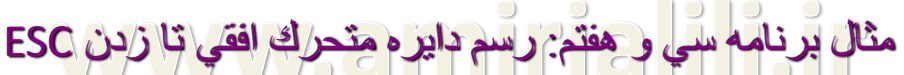

**#include <graphics.h> #include <conio.h> #include <dos.h> void main(void){ int gd=DETECT,gm; initgraph(&gd,&gm,"\\turboc3\\bgi"); int x=0,y=240; while(!kbhit()){ setcolor(15); circle(x,y,30); delay(10); setcolor(0); circle(x,y,30); x=x+5; if(x>640) x=0; } getch(); closegraph(); }**

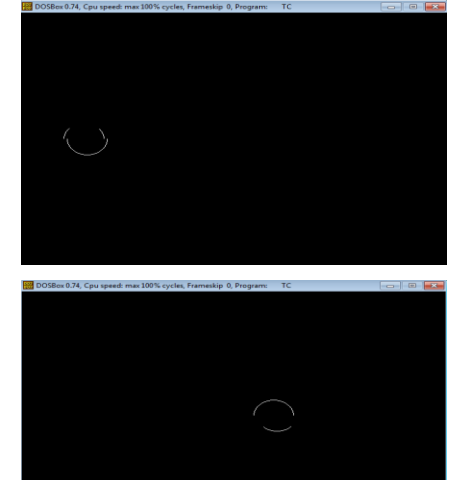

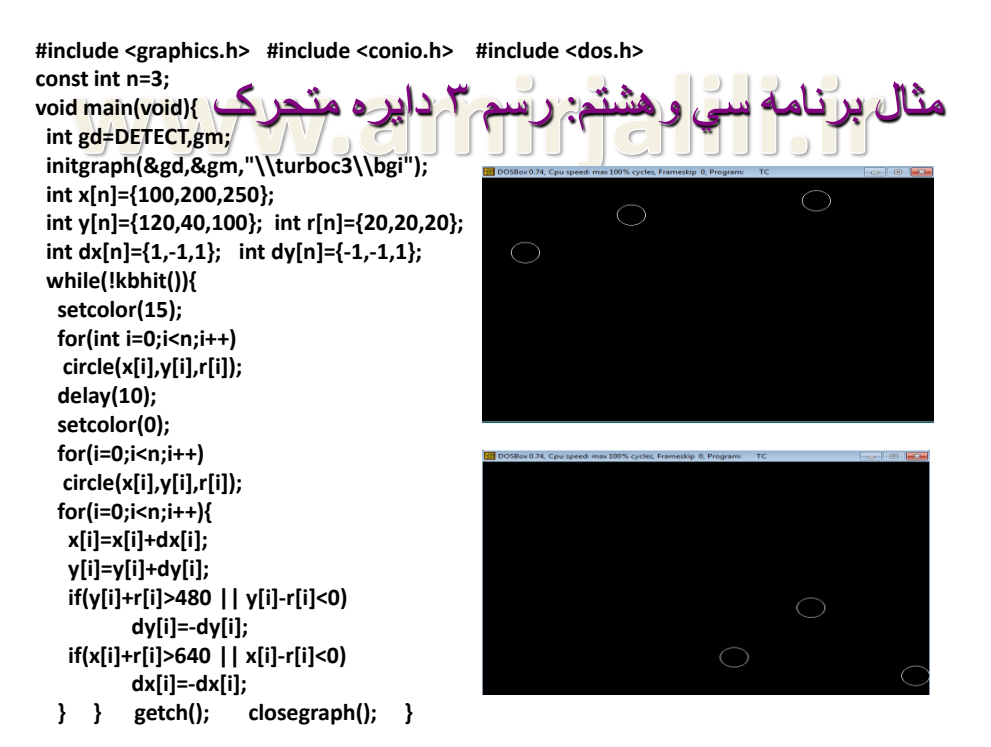

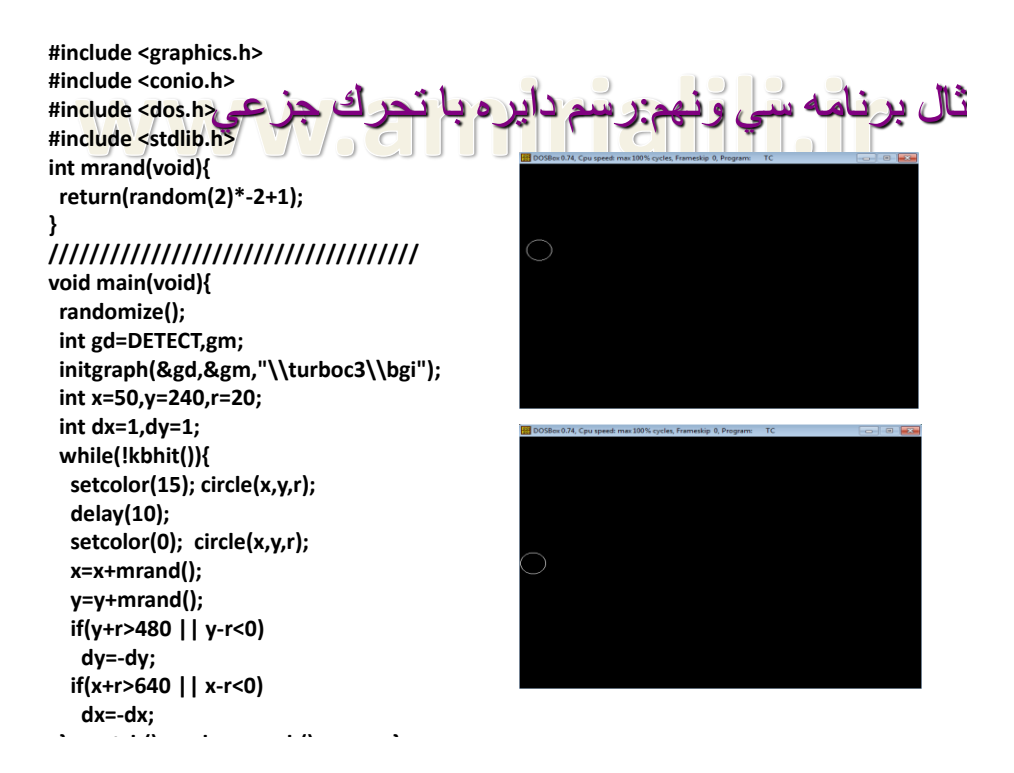

**}**

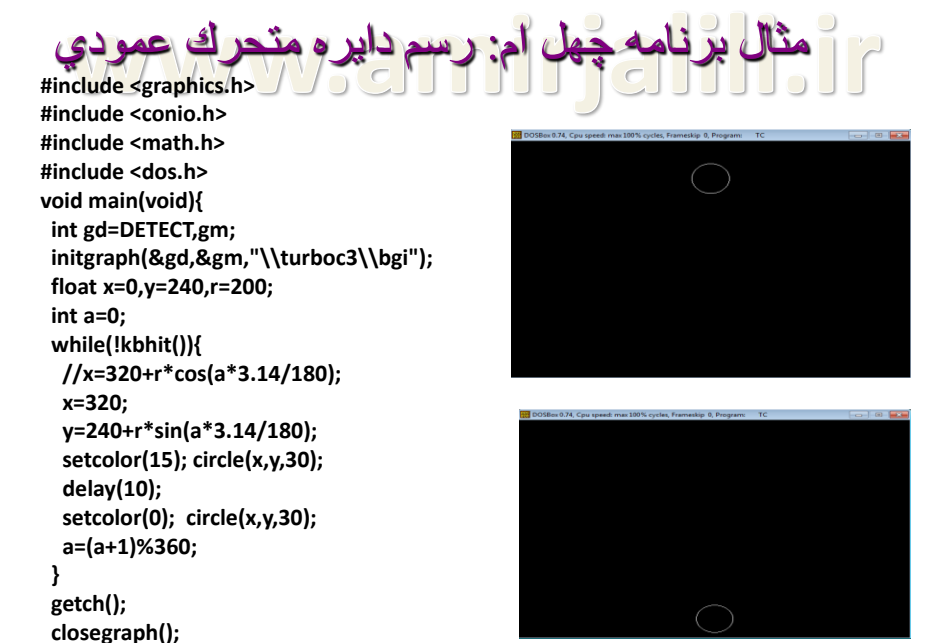

```
#include <graphics.h>
#include <conio.h>
#include <math.h>
#include <dos.h>
void main(void){
 int gd=DETECT,gm;
 initgraph(&gd,&gm,"\\turboc3\\bgi");
 float x=0,y=240,r=200;
 int a=0;
  x=120;
 while(!kbhit()){
  //x=320+r*cos(a*3.14/180);
  y=240+r*sin(a*3.14/180);
  setcolor(15); circle(x,480-y,30);
  delay(10);
  setcolor(0); circle(x,480-y,30);
  a=(a+1)%180;
  r=r-0.2;
  if(r<0)
   r=0;
  x=x+.4;
 }
 getch();
 closegraph();
}
                                                                                  مثال ب
```